## **2.1-2.5 Trigonometry – Finding a missing Angle**

So far we've looked at finding a missing side given another side and an angle in a right triangle. We can also use trigonometry to find missing angles as long as we know 2 sides of a right triangle. This is called "Inverse Trig" and we choose and set up the trig ratio the same way as we did when looking for a missing side.

Our Inverse Trig buttons are located very close to the regular Trig buttons on our calculator. They look like this:

We use these buttons **only** when finding a missing angle!

 $\text{SIN}^{-1}$   $\text{COS}^{-1}$   $\text{TAN}^{-1}$   $\text{SIN}^{-1}$   $\text{SIN}^{-1}$   $\text{S$ 

Ex. Find the missing angle  $\theta$ ". Steps:

1) label sides O, A, H  $25.5$  $\left( \left( \right) \right)$ 140)<br>110 SinO = 14 17 1) chaosa trig ratio : SOHRAHTOA<br>1140)<br>110 SinO = 0.8235 (3) sulo ralues wito trig ratio<br>140 decimal<br>110 decimal (6 1 months (190) this decimal  $\theta$ 

Once we have solved the missing angle in the right triangle then we can find the other acute angle by remembering that all angles in every triangle must add to  $\sqrt{80^\circ}$  -How could we find the remaining unknown

side of this triangle? You try: Find the missing angle " $\theta$ ".

 $\frac{1}{\rho}$  =  $\Theta$ rat  $\theta = \frac{1}{24.0^{\circ}}$  $A^9$ 4  $\ddot{\sigma}$ 

Try again: Find all the missing angles and sides of this triangle.

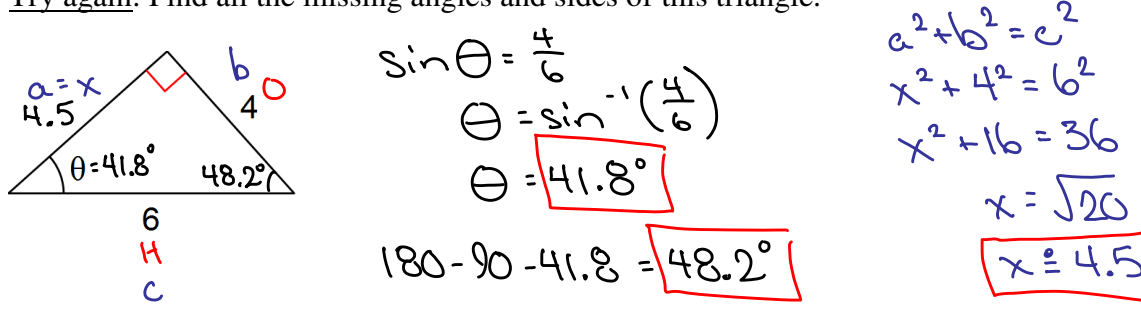